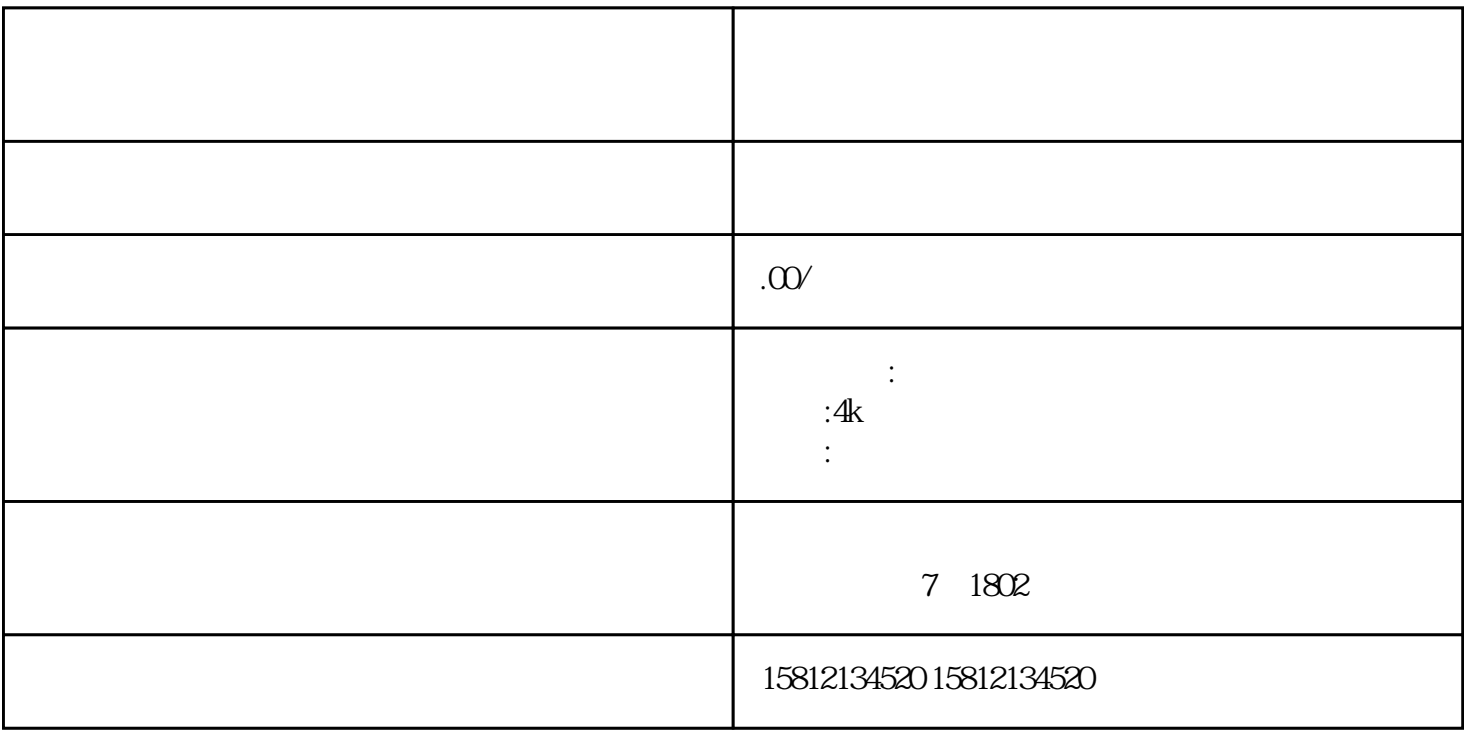

 $\sim$  2.

 $1.$  $2.$  $3 \times 3$ 

 $4.$  $5$ 

 $6$